## Package 'MSclassifR'

August 9, 2023

Type Package

Title Automated Classification of Mass Spectra

Version 0.3.3

Maintainer Alexandre Godmer <alexandre.godmer@aphp.fr>

#### Description

Functions to classify mass spectra in known categories, and to determine discriminant mass-overcharge values. It includes easy-to-use functions for pre-processing mass spectra, functions to determine discriminant mass-over-charge values (m/z) from a library of mass spectra corresponding to different categories, and functions to predict the category (species, phenotypes, etc.) associated to a mass spectrum from a list of selected mass-over-charge values. Three vignettes illustrating how to use the functions of this package from real data sets are also available online to help users: <[https://agodmer.github.io/MSclassifR\\_examples/Vignettes/](https://agodmer.github.io/MSclassifR_examples/Vignettes/Vignettemsclassifr_Ecrobiav3.html) [Vignettemsclassifr\\_Ecrobiav3.html](https://agodmer.github.io/MSclassifR_examples/Vignettes/Vignettemsclassifr_Ecrobiav3.html)>, <[https://agodmer.github.io/MSclassifR\\_](https://agodmer.github.io/MSclassifR_examples/Vignettes/Vignettemsclassifr_Klebsiellav3.html) [examples/Vignettes/Vignettemsclassifr\\_Klebsiellav3.html](https://agodmer.github.io/MSclassifR_examples/Vignettes/Vignettemsclassifr_Klebsiellav3.html)> and <[https://agodmer.](https://agodmer.github.io/MSclassifR_examples/Vignettes/Vignettemsclassifr_DAv3.html) [github.io/MSclassifR\\_examples/Vignettes/Vignettemsclassifr\\_DAv3.html](https://agodmer.github.io/MSclassifR_examples/Vignettes/Vignettemsclassifr_DAv3.html)>.

URL [https://github.com/agodmer/MSclassifR\\_examples](https://github.com/agodmer/MSclassifR_examples)

License GPL  $(>= 3)$ 

Encoding UTF-8

LazyData true

Depends R (>= 4.0), cp4p, caret, statmod, MALDIquant, MALDIrppa,

Imports e1071, MALDIquantForeign, mixOmics, reshape2, ggplot2, nnet, dplyr, fuzzyjoin, VSURF, metap, xgboost, glmnet, performanceEstimation, mltools, mclust, UBL, stats, limma, car, vita, randomForest

Suggests knitr, rmarkdown,

NeedsCompilation yes

RoxygenNote 7.1.1

Author Alexandre Godmer [aut, cre], Quentin Giai Gianetto [aut], Karen Druart [aut]

Repository CRAN

Date/Publication 2023-08-09 09:00:06 UTC

### <span id="page-1-0"></span>R topics documented:

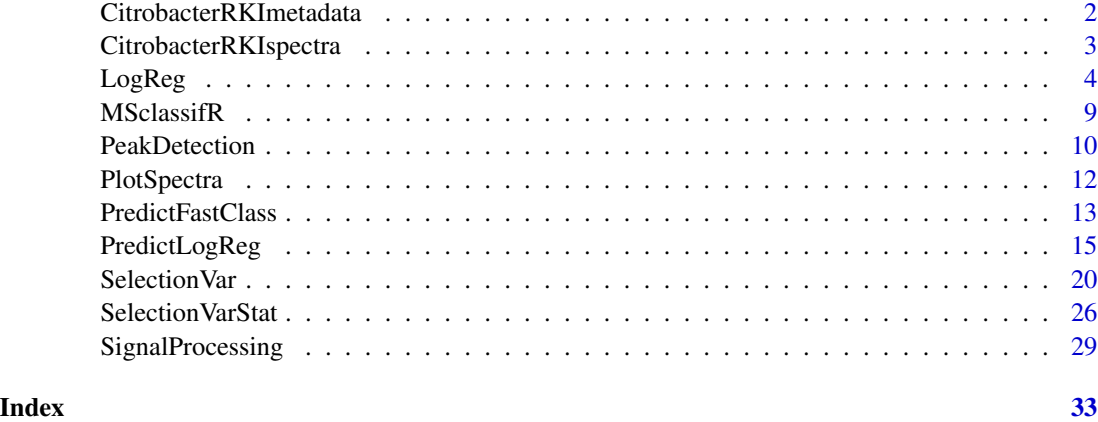

CitrobacterRKImetadata

*Metadata of mass spectra corresponding to the bacterial species* Citrobacter *sp. from The Robert Koch-Institute (RKI) database of microbial MALDI-TOF mass spectra*

#### Description

Metadada of the [CitrobacterRKIspectra](#page-2-1) list of mass spectra.

#### Usage

```
data("CitrobacterRKImetadata", package = "MSclassifR")
```
#### Format

A data frame with 14 rows (each corresponding to a mass spectrum), and five columns that contain (in order): the strain name, the species name, the spot, a sample number and the name of the strain associated with the spot.

#### Details

The Robert Koch-Institute (RKI) database of microbial MALDI-TOF mass spectra contains raw mass spectra. Only mass spectra of the *Citrobacter* bacterial species were collected. Metadata were manually reported from raw data.

#### Source

The raw data were downloaded from this link : <https://zenodo.org/record/163517#.YIkWiNZuJCp>. The dataset focuses only on mass spectra from *Citrobacter*.

#### <span id="page-2-0"></span>CitrobacterRKIspectra 3

#### References

Lasch, Peter, Stammler, Maren, & Schneider, Andy. (2018). Version 3 (20181130) of the MALDI-TOF Mass Spectrometry Database for Identification and Classification of Highly Pathogenic Microorganisms from the Robert Koch-Institute (RKI) [Data set]. Zenodo.doi: [10.5281/zenodo.163517](https://doi.org/10.5281/zenodo.163517)

<span id="page-2-1"></span>CitrobacterRKIspectra *Mass spectra corresponding to the bacterial species* Citrobacter *sp. from The Robert Koch-Institute (RKI) database of microbial MALDI-TOF mass spectra*

#### Description

Mass spectra of the [CitrobacterRKIspectra](#page-2-1) dataset.

#### Usage

```
data("CitrobacterRKIspectra", package = "MSclassifR")
```

```
#####
#Plotting the first mass spectrum
#library("MSclassifR")
#PlotSpectra(SpectralData=CitrobacterRKIspectra[[1]],absx = "ALL", Peaks = NULL,
# Peaks2 = NULL, col_spec = 1, col_peak = 2, shape_peak = 3,
\# col_peak2 = 2, shape_peak2 = 2)
```
#### Format

A list that contains 14 objects of class S4 corresponding each to a each mass spectrum.

#### Details

The Robert Koch-Institute (RKI) database of microbial MALDI-TOF mass spectra contains raw mass spectra. Only mass spectra of the *Citrobacter* bacterial species were collected.

#### Source

The raw data were downloaded from this link : <https://zenodo.org/record/163517#.YIkWiNZuJCp>. The dataset focuses only on mass spectra from *Citrobacter*.

#### References

Lasch, Peter, Stammler, Maren, & Schneider, Andy. (2018). Version 3 (20181130) of the MALDI-TOF Mass Spectrometry Database for Identification and Classification of Highly Pathogenic Microorganisms from the Robert Koch-Institute (RKI) [Data set]. Zenodo.doi: [10.5281/zenodo.163517](https://doi.org/10.5281/zenodo.163517)

<span id="page-3-1"></span><span id="page-3-0"></span>LogReg *Estimation of a multinomial regression to predict the category to which a mass spectrum belongs*

#### Description

This function estimates a multinomial regression using cross-validation to predict the category (species, phenotypes...) to which a mass spectrum belongs from a set of shortlisted mass-overcharge values corresponding to discriminant peaks. Two main kinds of models can be estimated: linear or nonlinear (with neural networks, random forests, support vector machines with linear kernel, or eXtreme Gradient Boosting). Hyperparameters are randomly searched, except for the eXtreme Gradient Boosting where a grid search is performed.

#### Usage

```
LogReg(X,
       moz,
       Y,
       number = 2,
       repeats = 2,
    Metric = c("Kappa", "Accuracy", "F1", "AdjRankIndex", "MatthewsCorrelation"),
       kind="linear",
       Sampling = c("no", "up", "down", "smote"))
```
#### Arguments

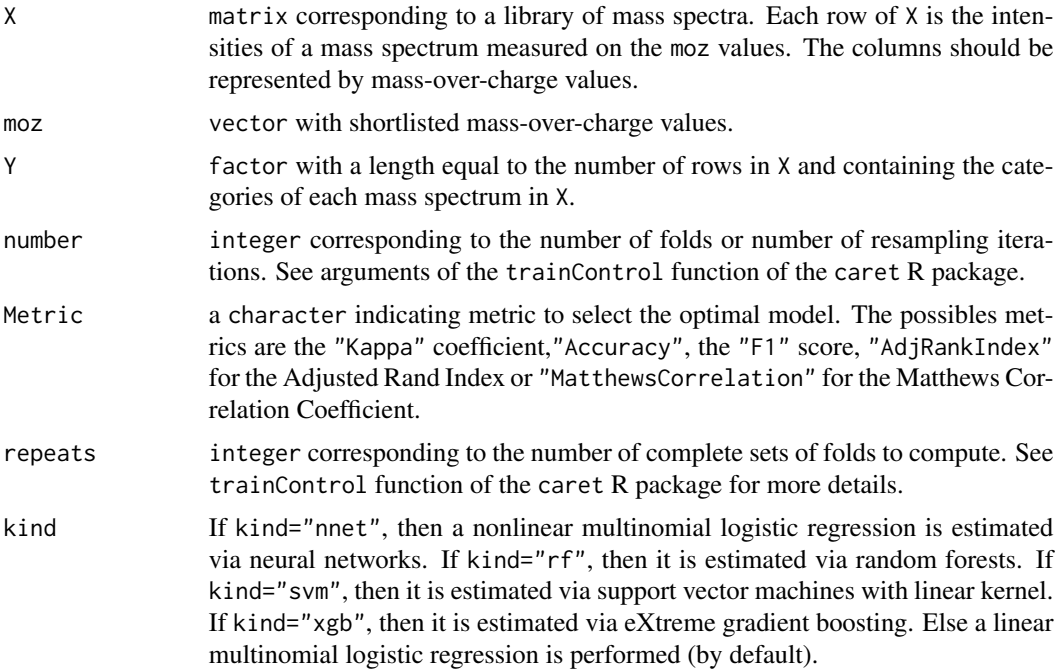

#### <span id="page-4-0"></span> $LogReg$  5

Sampling a character indicating an optional subsampling method to handle imbalanced datasets: subsampling methods are either "no" (no subsampling), "up", "down" or "smote". "no" by default.

#### Details

This function estimates a model from a library of mass spectra for which we already know the category to which they belong (ex.: species, etc). This model can next be used to predict the category of a new coming spectrum for which the category is unknown (see [PredictLogReg](#page-14-1)).

The estimation is performed using the train function of the caret R package. For each kind of model, random parameters are tested to find a model according to the best metric. The formulas for the metric are as follows:

 $Accuracy = NumberOfCorrectPredictions/TotalNumberOfPredictions$ 

 $Kappace$  ficient = (ObservedAgreement–ChanceAgreement)/(1–ChanceAgreement)

 $F1 = TruePositive/(True Positive + 1/2(False Positive + False Negative))$ 

The adjusted Rand index ("AdjRankIndex") is defined as the corrected-for-chance version of the Rand index which allows comparing two groups (see mclust package and adjustedRandIndex() function for more details). The Matthews correlation coefficient ("MatthewsCorrelation") is estimated using mcc function in the mltools R package.

The Sampling methods available for imbalanced data are: "up" to the up-sampling method which consists of random sampling (with replacement) so that the minority class is the same size as the majority class; "down" to the down-sampling method which consists of random sampling (without replacement) of the majority class so that their class frequencies match the minority class; "smote" to the Synthetic Minority Over sampling Technique (SMOTE) algorithm for data augmentation which consists of creating new data from minority class using the K Nearest Neighbor algorithm.

#### Value

Returns a list with four items:

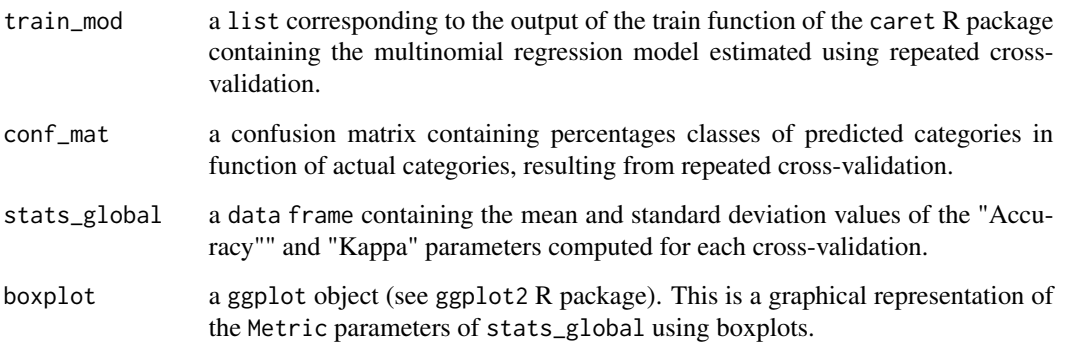

#### References

Kuhn, M. (2008). Building predictive models in R using the caret package. Journal of statistical software, 28(1), 1-26.

L. Hubert and P. Arabie (1985) Comparing Partitions, Journal of the Classification, 2, pp. 193-218.

Scrucca L, Fop M, Murphy TB, Raftery AE (2016). mclust 5: clustering, classification and density estimation using Gaussian finite mixture models. The R Journal.

Nitesh V. Chawla, Kevin W. Bowyer, Lawrence O. Hall, and W. Philip Kegelmeyer. 2002. SMOTE: synthetic minority over-sampling technique. J. Artif. Int. Res. 16, 1.

Matthews, B. W. (1975). "Comparison of the predicted and observed secondary structure of T4 phage lysozyme". Biochimica et Biophysica Acta (BBA) - Protein Structure. PMID 1180967.

#### Examples

```
library("MSclassifR")
library("MALDIquant")
```

```
###############################################################################
## 1. Pre-processing of mass spectra
```

```
# load mass spectra and their metadata
data("CitrobacterRKIspectra","CitrobacterRKImetadata", package = "MSclassifR")
# standard pre-processing of mass spectra
spectra <- SignalProcessing(CitrobacterRKIspectra)
# detection of peaks in pre-processed mass spectra
peaks <- MSclassifR::PeakDetection(x = spectra, averageMassSpec=FALSE)
# matrix with intensities of peaks arranged in rows (each column is a mass-over-charge value)
IntMat <- MALDIquant::intensityMatrix(peaks)
rownames(IntMat) <- paste(CitrobacterRKImetadata$Strain_name_spot)
# remove missing values in the matrix
IntMat[is.na(IntMat)] <- 0
# normalize peaks according to the maximum intensity value for each mass spectrum
IntMat \leq apply(IntMat, 1, function(x) x/(\max(x)))# transpose the matrix for statistical analysis
X \leftarrow t(IntMat)# define the known categories of mass spectra for the classification
Y <- factor(CitrobacterRKImetadata$Species)
```

```
###############################################################################
## 2. Selection of discriminant mass-over-charge values using RFERF
# with 5 to 10 variables,
# up sampling method and
# trained with the Accuracy coefficient metric
```
a <- MSclassifR::SelectionVar(X,

```
Y,
MethodSelection = c("RFERF"),
MethodValidation = c("cv"),
PreProcessing = c("center","scale","nzv","corr"),
NumberCV = 2,
```
#### $LogReg$  7 and 2008 10 and 2008 10 and 2008 10 and 2008 10 and 2008 10 and 2008 10 and 2008 10 and 2008 10 and 200

```
Metric = "Accuracy",
Sizes = c(2:5),
Sampling = "up")
```
sel\_moz=a\$sel\_moz

```
###############################################################################
## 3. Perform LogReg from shortlisted discriminant mass-over-charge values
# linear multinomial regression
# without sampling mehod
# and trained with the Kappa coefficient metric
model_lm=MSclassifR::LogReg(X=X,
                            moz=sel_moz,
                            Y=factor(Y),
                            number=2,
                            repeats=2,
                            Metric = "Kappa")
# Estimated model:
model_lm
# nonlinear multinomial regression using neural networks
# with up-sampling method and
# trained with the Kappa coefficient metric
model_nn=MSclassifR::LogReg(X=X,
                            moz=sel_moz,
                            Y=factor(Y),
                            number=2,
                            repeats=2,
                            kind="nnet",
                            Metric = "Kappa",
                            Sampling = "up")
# Estimated model:
model_nn
# nonlinear multinomial regression using random forests
# without down-sampling method and
# trained with the Kappa coefficient metric
model_rf=MSclassifR::LogReg(X=X,
                            moz=sel_moz,
                            Y=factor(Y),
                            number=2,
                            repeats=2,
                            kind="rf",
                            Metric = "Kappa",
                            Sampling = "down")
# Estimated model:
model_rf
```

```
# nonlinear multinomial regression using xgboost
# with down-sampling method and
# trained with the Kappa coefficient metric
model_xgb=MSclassifR::LogReg(X=X,
                             moz=sel_moz,
                             Y=factor(Y),
                             number=2,
                             repeats=2,
                             kind="xgb",
                             Metric = "Kappa",
                             Sampling = "down")
# Estimated model:
model_xgb
# nonlinear multinomial regression using svm
# with down-sampling method and
# trained with the Kappa coefficient metric
model_svm=MSclassifR::LogReg(X=X,
                             moz=sel_moz,
                             Y=factor(Y),
                             number=2,
                             repeats=2,
                             kind="svm",
                             Metric = "Kappa",
                             Sampling = "down")
# Estimated model:
model_svm
##########
# Of note, step 3 can be performed several times
# to find optimal models
# because of random hyperparameter search
###############################################################################
## 4. Select best models in term of average Kappa and saving it for reuse
Kappa_model=c(model_lm$stats_global[1,2],model_nn$stats_global[1,2],
         model_rf$stats_global[1,2],model_xgb$stats_global[1,2],model_svm$stats_global[1,2])
names(Kappa_model)=c("lm","nn","rf","xgb","svm")
#Best models in term of accuracy
Kappa_model[which(Kappa_model==max(Kappa_model))]
#save best models for reuse
#models=list(model_lm$train_mod,model_nn$train_mod,model_rf$train_mod,
#model_xgb$train_mod,model_svm$train_mod)
#models_best=models[which(Kappa_model==max(Kappa_model))]
#for (i in 1:length(models_best)){
#save(models_best[[i]], file = paste0("model_best_",i,".rda",collapse="")
#}
```
#load a saved model

#### <span id="page-8-0"></span>MSclassifR 9

```
#load("model_best_1.rda")
###############################################################################
## 5. Try other metrics to select the best model
# linear multinomial regression
# with up-sampling method and
# trained with the Adjusted Rank index metric
model_lm=MSclassifR::LogReg(X=X,
                            moz=sel_moz,
                            Y=factor(Y),
                            number=2,
                            repeats=3,
                            Metric = "AdjRankIndex",
                            Sampling = "up")
```
MSclassifR *Automated classification of mass spectra*

#### Description

This package provides R functions to classify mass spectra in known categories, and to determine discriminant mass-over-charge values. It was developed with the aim of identifying very similar species or phenotypes of bacteria from mass spectra obtained by Matrix Assisted Laser Desorption Ionisation - Time Of Flight Mass Spectrometry (MALDI-TOF MS). However, the different functions of this package can also be used to classify other categories associated to mass spectra; or from mass spectra obtained with other mass spectrometry techniques. It includes easy-to-use functions for pre-processing mass spectra, functions to determine discriminant mass-over-charge values (m/z) from a library of mass spectra corresponding to different categories, and functions to predict the category (species, phenotypes, etc.) associated to a mass spectrum from a list of selected mass-over-charge values.

#### Value

No return value. Package description.

#### Author(s)

Alexandre Godmer, Quentin Giai Gianetto

<span id="page-9-0"></span>

#### Description

This function performs a data analysis pipeline to pre-process mass spectra. It provides average intensities and detects peaks using functions of R packages MALDIquant and MALDIrppa.

#### Usage

```
PeakDetection(x,
              averageMassSpec = TRUE,
              labels = NULL,
              averageMassSpectraMethod = "median",
              SNRdetection = 3,
              binPeaks = TRUE,
              PeakDetectionMethod = "MAD",
              halfWindowSizeDetection = 11,
              AlignMethod = "strict",
              Tolerance = 0.002,
              ...)
```
#### Arguments

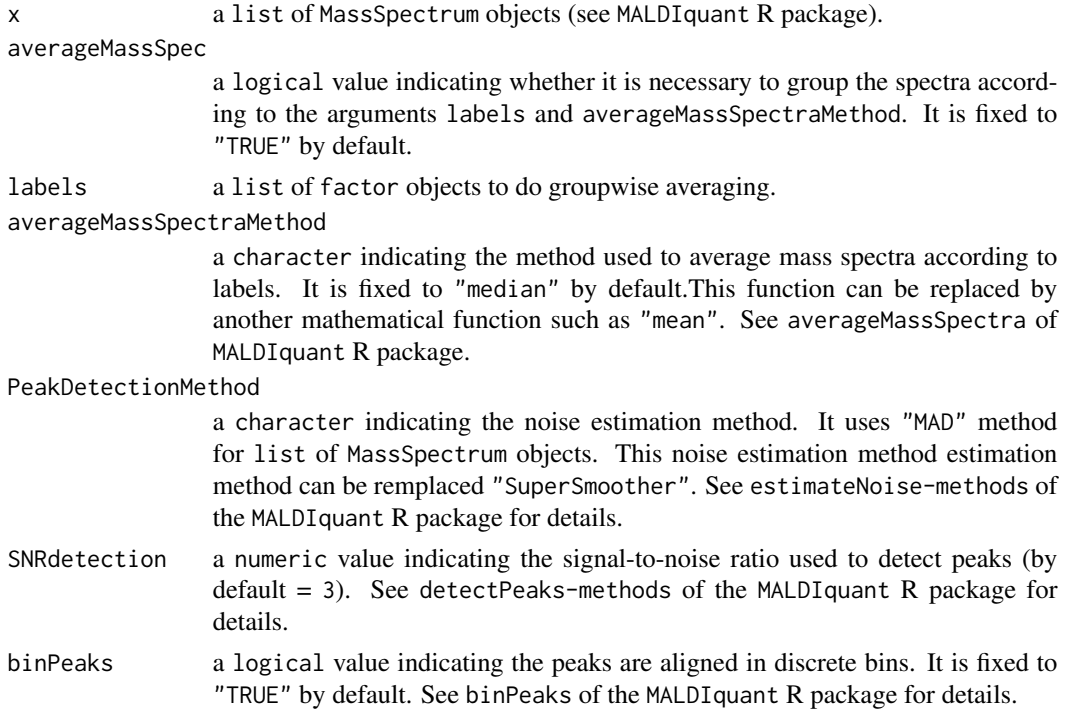

#### PeakDetection 11

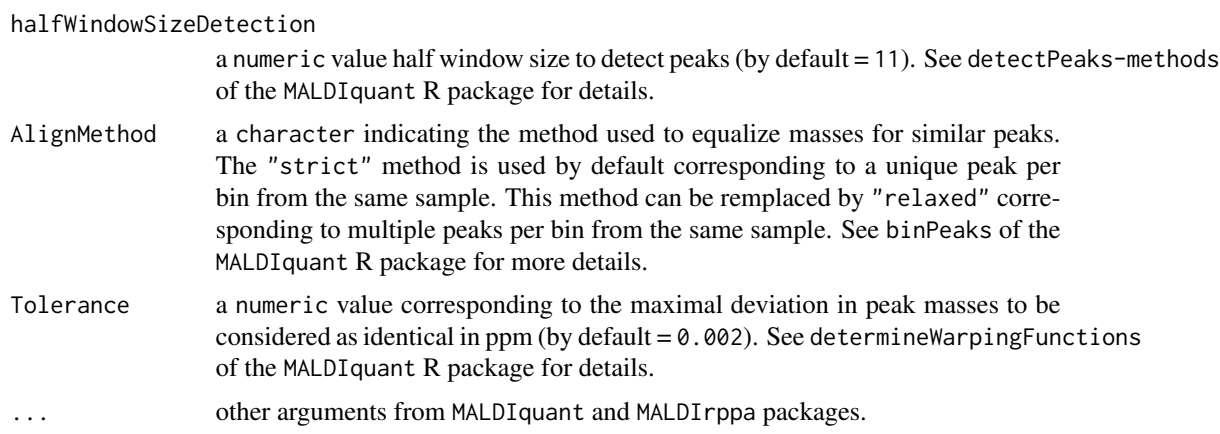

#### Details

The PeakDetection function provides an analysis pipeline for MassSpectrum objects including peaks detection and binning.

All the methods used for PeakDetection functions are selected from MALDIquant and MALDIrppa packages.

#### Value

Returns a list of MassPeaks objects (see MALDIquant R package) for each mass spectrum in x.

#### References

Gibb S, Strimmer K. MALDIquant: a versatile R package for the analysis of mass spectrometry data. Bioinformatics. 2012 Sep 1;28(17):2270-1. doi: [10.1093/bioinformatics/bts447.](https://doi.org/10.1093/bioinformatics/bts447) Epub 2012 Jul 12. PMID: 22796955.

Javier Palarea-Albaladejo, Kevin Mclean, Frank Wright, David G E Smith, MALDIrppa: quality control and robust analysis for mass spectrometry data, Bioinformatics, Volume 34, Issue 3, 01 February 2018, Pages 522 - 523, doi: [10.1093/bioinformatics/btx628](https://doi.org/10.1093/bioinformatics/btx628)

#### Examples

```
library("MALDIquant")
library("MSclassifR")
```

```
## Load mass spectra and metadata
data("CitrobacterRKIspectra", "CitrobacterRKImetadata", package = "MSclassifR")
```

```
## Pre-processing of mass spectra
spectra <- SignalProcessing(CitrobacterRKIspectra)
```

```
## Detection of peaks in pre-processed mass spectra
peaks <- PeakDetection(x = spectra,
                      averageMassSpec = FALSE,
                      labels = CitrobacterRKImetadata$Strain_name_spot,
```

```
averageMassSpectraMethod = "median",
SNRdetection = 3,
binPeaks = TRUE,
halfWindowSizeDetection = 11,
AlignFrequency = 0.20,
AlignMethod = "strict",
Tolerance = 0.002)
```
# Plot peaks on a pre-processed mass spectrum PlotSpectra(SpectralData=spectra[[1]],Peaks=peaks[[1]],col\_spec="blue",col\_peak="black")

PlotSpectra *Plot mass spectra with detected peaks*

#### Description

This function performs a plot of a AbstractMassObject object (see the MALDIquant R package). It can be used to highlight peaks in a mass spectrum.

#### Usage

```
PlotSpectra(SpectralData, absx="ALL", Peaks=NULL, Peaks2=NULL, col_spec=1,
           col_peak=2, shape_peak=3, col_peak2=2, shape_peak2=2)
```
#### Arguments

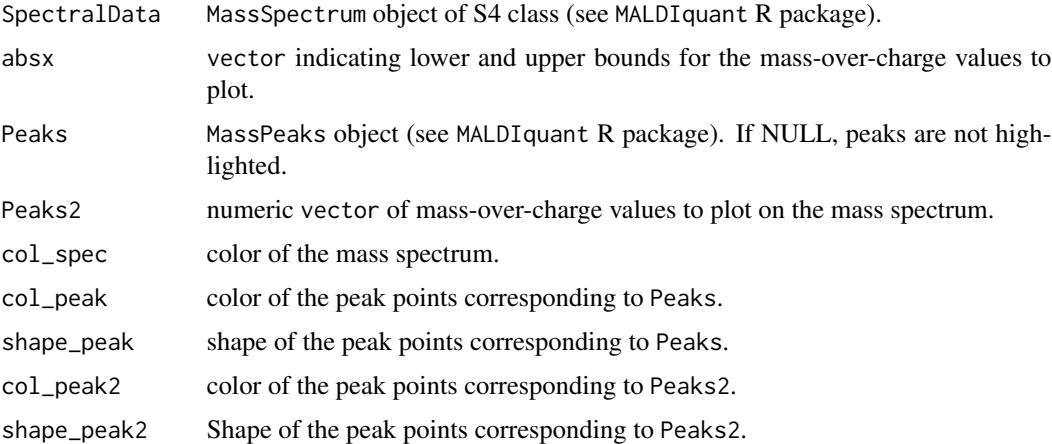

#### Value

A ggplot object (see ggplot2 R package). Mass-over-charge values are in x-axis and intensities in y-axis.

#### <span id="page-12-0"></span>PredictFastClass 13

#### Examples

library("MSclassifR")

```
# Load mass spectra
data("CitrobacterRKIspectra", package = "MSclassifR")
# Plot raw mass spectrum
PlotSpectra(SpectralData = CitrobacterRKIspectra[[1]])
# standard pre-processing of mass spectra
spectra <- SignalProcessing(CitrobacterRKIspectra)
# Plot pre-processed mass spectrum
PlotSpectra(SpectralData=spectra[[1]])
# detection of peaks in pre-processed mass spectra
peaks <- PeakDetection(x = spectra, averageMassSpec=FALSE)
# Plot peaks on pre-processed mass spectrum
PlotSpectra(SpectralData=spectra[[1]],Peaks=peaks[[1]],col_spec="blue",col_peak="black")
```
PredictFastClass *Prediction of the category to which a mass spectrum belongs using linear regressions of mass spectra.*

#### **Description**

For each mass peak in a list of mass peaks, a linear regression is performed between the mass spectrum and mass spectra corresponding to a category. This is performed for each category and associated to an Akaike Information Criterium. Next, the AIC are used to determine the belonging of a mass spectrum to a category. It also provides a probability that the mass spectrum does not belong to any of the input categories.

#### Usage

```
PredictFastClass(peaks,
```

```
mod_peaks,
Y_mod_peaks,
moz="ALL",
tolerance = 6.
toleranceStep = 2,
normalizeFun = TRUE,
noMatch = 0
```
#### Arguments

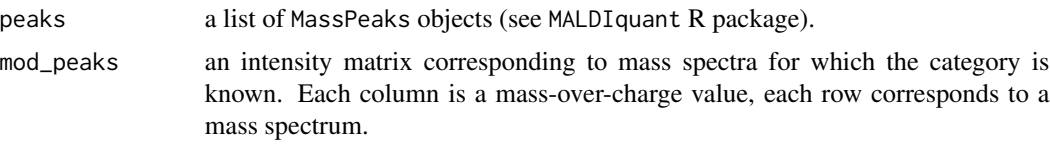

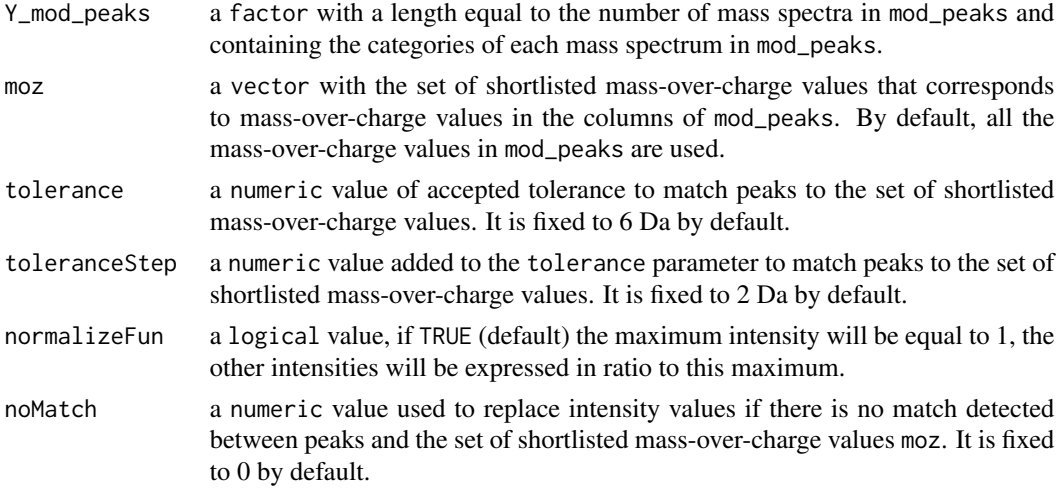

#### Value

Returns a dataframe containing AIC criteria by category for each mass spectrum in peaks. The AIC criterion should be minimal for the most probable category. The pred\_cat column is the predicted category for each mass spectrum in peaks. The p\_not\_in\_DB is the minimal p-value of several Fisher tests testing if all the linear coefficients associated to mass spectra of a category are null. It can be interpreted as a p-value that the mass spectrum is not present in the input database.

#### Examples

```
library("MSclassifR")
library("MALDIquant")
# load mass spectra and their metadata
data("CitrobacterRKIspectra","CitrobacterRKImetadata", package = "MSclassifR")
# standard pre-processing of mass spectra
spectra <- SignalProcessing(CitrobacterRKIspectra)
# detection of peaks in pre-processed mass spectra
peaks <- peaks <- MSclassifR::PeakDetection(x = spectra, averageMassSpec=FALSE)
# matrix with intensities of peaks arranged in rows (each column is a mass-over-charge value)
IntMat <- MALDIquant::intensityMatrix(peaks)
rownames(IntMat) <- paste(CitrobacterRKImetadata$Strain_name_spot)
# remove missing values in the matrix
IntMat[is.na(IntMat)] <- 0
# normalize peaks according to the maximum intensity value for each mass spectrum
IntMat \leq apply(IntMat, 1, function(x) x/(\max(x)))# transpose the matrix for statistical analysis
X \leftarrow t(IntMat)# define the known categories of mass spectra for the classification
Y <- factor(CitrobacterRKImetadata$Species)
#Predict species without peak selection using a tolerance of 1 Da
```
res = PredictFastClass(peaks=peaks[1:5],

#### <span id="page-14-0"></span>PredictLogReg 15

```
mod_peaks=X,
                       Y_mod_peaks=Y,
                       tolerance = 1)
#comparing predicted categories (species) and the truth
cbind(res$pred_cat,as.character(Y[1:5]))
# The method can be applied after a peak selection step
a <- SelectionVar(X,
                  Y,
                  MethodSelection = c("RFERF"),
                  MethodValidation = c("cv"),
                  PreProcessing = c("center","scale","nzv","corr"),
                  NumberCV = 2,
                  Metric = "Kappa",
                  Sizes = c(20:40),
                  Sampling = "up")
#Predict species from selected peaks using a tolerance of 1 Da
res = PredictFastClass(peaks=peaks[1:5],
                      moz = a$sel_moz,mod_peaks=X,
                       Y_mod_peaks=Y, tolerance = 1)
#comparing predicted categories (species) and the truth
cbind(res$pred_cat,as.character(Y[1:5]))
```
<span id="page-14-1"></span>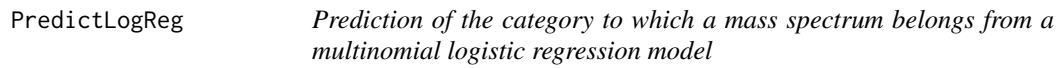

#### Description

This function predicts the category (species, phenotypes...) to which a mass spectrum belongs from a set of shortlisted mass-over-charge values of interest and a short-listed multinomial logistic regression model (see [LogReg](#page-3-1)).

#### Usage

```
PredictLogReg(peaks,
              model,
              moz,
              tolerance = 6,
              toleranceStep = 2,
              normalizeFun = TRUE,
              noMatch=0,
              Reference = NULL)
```
#### <span id="page-15-0"></span>Arguments

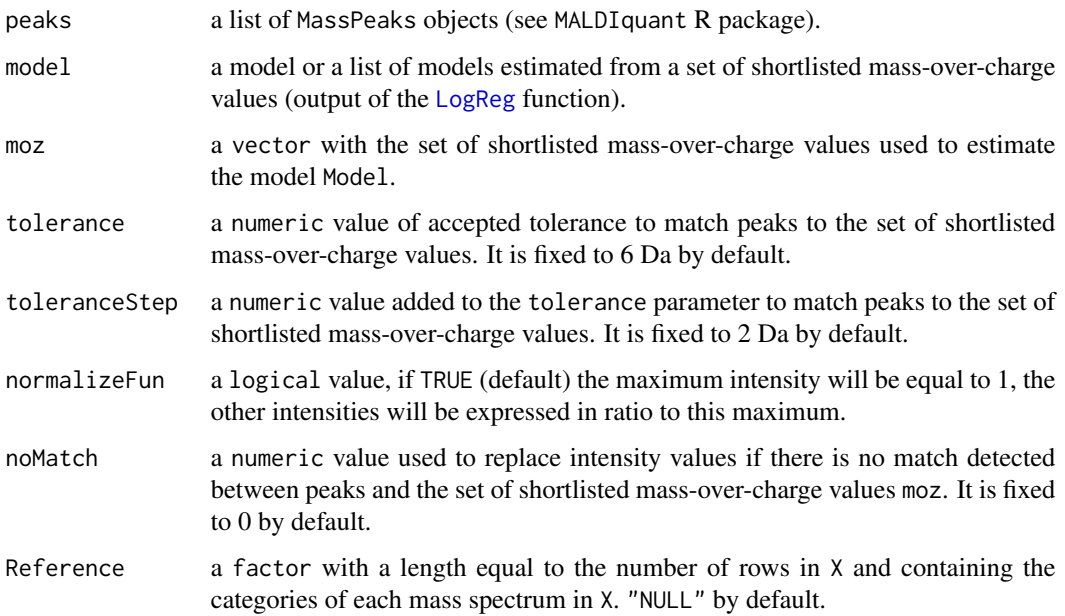

#### Details

The PredictLogReg function allows predicting the membership of a mass spectrum to a category from a multinomial regression model. The mass spectrum from the peaks object will be matched to the discriminant mass-over-chage (m/z) values (sel\_moz object from the SelectionVar or SelectionVarStat functions) with a tolerance between 2 m/z and defined by the tolerance parameter (by default this value is 6 Da). If a repetition of a same m/z occurs in the selection, only the m/z that is closest in mass peaks (moz) is used. When no match, intensity values are replaced by the noMatch argument. If no m/z values from peaks object matched with the m/z in the object moz, the tolerance will be increased according to a numeric value defined in the toleranceStep parameter and a warning will be notified. Note that it is possible to not perform the SelectionVar function prior to the PredictLogReg function, and to replace the argument moz by all the m/z values present in a mass spectrum.

#### Value

Returns a dataframe containing probabilities of membership by category for each mass spectrum in peaks. The method used is provided in the method column. The comb\_fisher method is the result of the Fisher's method when merging probabilities of membership of used prediction models.The max\_vote method is the result of the maximum voting from used prediction models.

If the Reference parameter is not null, the function returns:

Confusion.Matrix

a list of confusion matrix (cross-tabulation with associated statitics) corresponding to the output of the confusionMatrix function of the caret R package.

- Gobal.stat a data.frame with three columns corresponding to the value (value column) of a statistic parameter (Statistic.parameter column) from a method used (model column) obtained with the LogReg function. See LogReg function for the Statistic.parameter column.
- Details.stat a data.frame with four columns corresponding to the same as Gobal.stat dataframe with the class concerned for estimated statistic parameter (class column). All statistic parameters are extracted from the output of the confusionMatrix function of the caret R package.

#### Correct.ClassificationFreq

a data.frame with predicted class (Prediction column) from a method (Model column) and the reference of the categories of each mass spectrum (Reference column). The Freq column indicates the number of times the category was correctly predicted by the method.

#### Incorrect.ClassificationFreq

a data.frame with predicted class (Prediction column) from a method (Model column) and the reference of the categories of each mass spectrum (Reference column). The Freq column indicates the number of times the category was not correctly predicted by the method.

#### References

Kuhn, M. (2008). Building predictive models in R using the caret package. Journal of statistical software, 28(1), 1-26.

#### Examples

```
library("MSclassifR")
library("MALDIquant")
###############################################################################
## 1. Pre-processing of mass spectra
# load mass spectra and their metadata
data("CitrobacterRKIspectra","CitrobacterRKImetadata", package = "MSclassifR")
# standard pre-processing of mass spectra
spectra <- SignalProcessing(CitrobacterRKIspectra)
# detection of peaks in pre-processed mass spectra
peaks <- MSclassifR::PeakDetection(x = spectra, averageMassSpec=FALSE)
# matrix with intensities of peaks arranged in rows (each column is a mass-over-charge value)
IntMat <- MALDIquant::intensityMatrix(peaks)
rownames(IntMat) <- paste(CitrobacterRKImetadata$Strain_name_spot)
# remove missing values in the matrix
IntMat[is.na(IntMat)] <- 0
# normalize peaks according to the maximum intensity value for each mass spectrum
IntMat \leq apply(IntMat, 1, function(x) x/(\max(x)))# transpose the matrix for statistical analysis
X < -t(IntMat)
# define the known categories of mass spectra for the classification
```

```
Y <- factor(CitrobacterRKImetadata$Species)
```

```
###############################################################################
## 2. Selection of discriminant mass-over-charge values using RFERF
# with 5 to 10 variables,
# without sampling method and trained
# with the Accuracy coefficient metric
a <- MSclassifR::SelectionVar(X,
                              Y,
                              MethodSelection = c("RFERF"),
                              MethodValidation = c("cv"),
                              PreProcessing = c("center","scale","nzv","corr"),
                              NumberCV = 2,
                              Metric = "Kappa",
                              Sizes = c(5:10)sel_moz=a$sel_moz
###############################################################################
## 3. Perform LogReg from shortlisted discriminant mass-over-charge values
# linear multinomial regression
# without sampling mehod and
# trained with the Kappa coefficient metric
model_lm=MSclassifR::LogReg(X=X,
                            moz=sel_moz,
                            Y=factor(Y),
                            number=2,
                            repeats=2,
                            Metric = "Kappa")
# Estimated model:
model_lm
# nonlinear multinomial regression using neural networks
# with up-sampling method and
# trained with the Kappa coefficient metric
model_nn=MSclassifR::LogReg(X=X,
                            moz=sel_moz,
                            Y=factor(Y),
                            number=2,
                            repeats=2,
                            kind="nnet",
                            Metric = "Kappa",
                            Sampling = "up")
# Estimated model:
model_nn
# nonlinear multinomial regression using random forests
# without down-sampling method and
# trained with the Kappa coefficient metric
```

```
model_rf=MSclassifR::LogReg(X=X,
                            moz=sel_moz,
                            Y=factor(Y),
                            number=2,
                            repeats=2,
                            kind="rf",
                            Metric = "Kappa",
                            Sampling = "down")
# Estimated model:
model_rf
# nonlinear multinomial regression using xgboost
# with down-sampling method and
# trained with the Kappa coefficient metric
model_xgb=MSclassifR::LogReg(X=X,
                             moz=sel_moz,
                             Y=factor(Y),
                             number=2,
                             repeats=2,
                             kind="xgb",
                             Metric = "Kappa",
                             Sampling = "down")
# Estimated model:
model_xgb
# nonlinear multinomial regression using svm
# with down-sampling method and
# trained with the Kappa coefficient metric
model_svm=MSclassifR::LogReg(X=X,
                             moz=sel_moz,
                             Y=factor(Y),
                             number=2,
                             repeats=2,
                             kind="svm",
                             Metric = "Kappa",
                             Sampling = "down")
# Estimated model:
model_svm
# Of note, you can also load a model already saved
# (see example in LogReg function) for the next step
###############################################################################
## 4. Probabilities of belonging to each category for the mass spectra
## and associated statitics
# Collect all the estimated models in a list
Models <- list(model_lm$train_mod,
               model_nn$train_mod,
```

```
model_rf$train_mod,
               model_xgb$train_mod,
               model_svm$train_mod)
# Predict classes of mass spectra with 6 Da of tolerance for matching peaks.
prob_cat=MSclassifR::PredictLogReg(peaks = peaks[c(1:5)],
                                   model = Models,
                                   moz = sel_moz,tolerance = 6,
                                   Reference = Y[c(1:5)]################################################################################
## 5. Example of meta-classifiers based on several random forest models
## to optimize a Kappa value using the SMOTE method for imbalanced datasets.
## -> a merge of the prediction probabilities using the Fisher's method
## leads generally to robust prediction models.
#Selecting peaks with mda method
a=SelectionVar(X,Y,MethodSelection="mda",Ntree=5*ncol(X))
sel_moz=a$sel_moz
#Building 4 Random Forest models
models=NULL;nbm=4;
for (i in 1:nbm){
 model_rf=MSclassifR::LogReg(X=X,
                             moz=sel_moz,
                             Y=factor(Y),
                             number=5,
                             repeats=5,
                             kind="rf",
                             Metric = "Kappa",
                             Sampling = "smote")
 models <- c(models,list(model_rf$train_mod))
}
#Combining their prediction probabilities
prob_cat=MSclassifR::PredictLogReg(peaks = peaks,model = models,moz = sel_moz,
tolerance = 6, Reference = Y)
```
SelectionVar *Variable selection using random forests, logistic regression methods or sparse partial least squares discriminant analysis (sPLS-DA).*

#### Description

This function performs variable selection (i.e. selection of discriminant mass-over-charge values) using either recursive feature elimination (RFE) algorithm with Random Forest, or logistic regression model, or sparse partial least squares discriminant analysis (sPLS-DA) or methods based on the distribution of variable importances of random forests.

#### Selection Var 21

#### Usage

```
SelectionVar(X,
             Y,
        MethodSelection = c("RFERF", "RFEGlmnet", "VSURF", "sPLSDA", "mda", "cvp"),
             MethodValidation = c("cv", "repeatedcv", "LOOCV"),
             PreProcessing = c("center", "scale", "nzv", "corr"),
         Metric = c("Kappa", "Accuracy"), Sampling = c("no", "up","down", "smote"),
             NumberCV = NULL,
             RepeatsCV = NULL,
             Sizes,
             Ntree = 1000,
             ncores = 2,
             threshold = 0.01,
             ncomp.max = 10,
             nbf=0)
```
#### Arguments

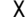

a numeric matrix corresponding to a library of mass spectra. Each row of  $X$  is the intensities of a mass spectrum measured on mass-over-charge values. The columns are assumed to be mass-over-charge values.

Y a factor with a length equal to the number of rows in X and containing the categories of each mass spectrum in X.

MethodSelection

a character indicating the method used for variables selection. Six methods are available: (1) "RFERF" for recursive feature elimination (RFE) coupled with random forests (see rfe in the caret R package); (2) "RFEGlmnet" for RFE with coupled with logistic regression; (3) "VSURF" for a method using random forests (see VSURF in the VSURF R package); (4) "sPLSDA" for a method based on sparse partial least squares discriminant analysis (see splsda in the mixOmics); (5) "mda" for a method selecting variables from the distribution of the "mean decrease in accuracy" variables importances of a random forest (see importance function in the randomForest R package); (6) "cvp" for a method selecting variables from the distribution of the cross-validated permutation variables importances of a random forest (see CVPVI function in the vita R package). Additional explanations are available in the Details section.

#### MethodValidation

a character indicating the resampling method:"cv" for cross-validation; "repeatedcv" for repeated cross-validation; and "LOOCV" for leave-one-out cross-validation. Only used for the "RFERF", "RFEGlmnet" and "sPLSDA" methods.

- NumberCV a numeric value indicating the number of K-folds for cross-validation. Only used for the "RFERF", "RFEGlmnet", "sPLSDA" and "cvp" methods.
- RepeatsCV a numeric value indication the number of repeat(s) for K-folds for cross-validation or repeated cross-validation. Only used for the "RFERF", "RFEGlmnet" and "sPLSDA" methods.
- PreProcessing a vector indicating the method(s) used to pre-process the mass spectra in  $X$ : centering ("center"), scaling ("scale"), eliminating near zero variance pre-

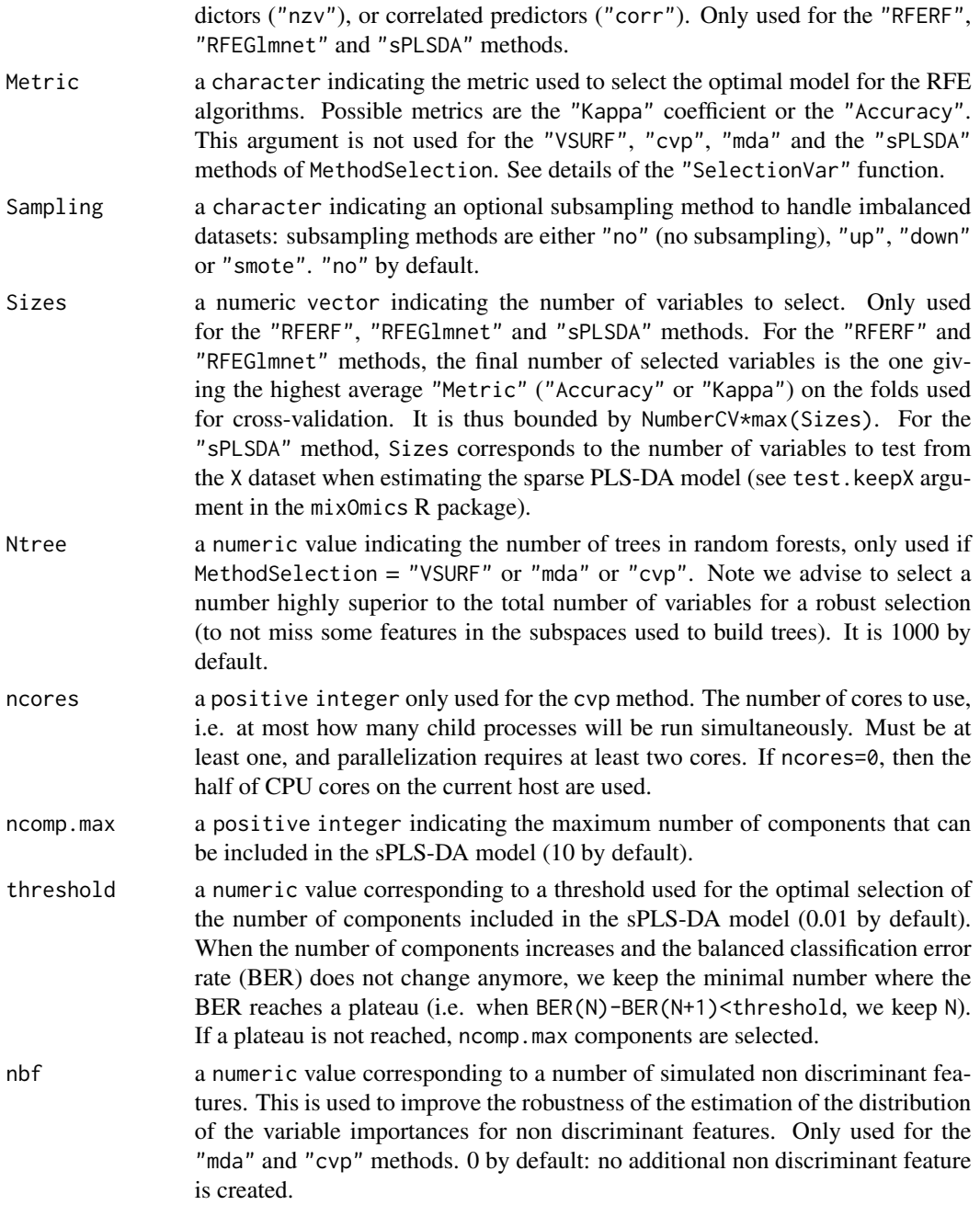

#### Details

The selection of variables can be carried out with two different objectives: either to find a minimum number of variables allowing to obtain the highest possible accuracy (or Kappa coefficient), which involves the possible elimination of variables correlated between them (i.e. not bringing any additional predictive power with respect to some other variables); or to find all the variables in the dataset with a potential predictive power ("discriminant" variables).

#### Selection Var 23

The VSURF method attempts to accomplish only the first objective. The mda and cvp methods attempt to accomplish the second objective, as do the methods available in the SelectionVarStat function of our MSclassifR R package. The RFERF, RFEGlmnet and sPLSDA methods take as input a number of variables to be selected(Sizes argument), and can therefore be used with both objectives.

Within the framework of the second objective, either the mda or cvp methods can be used to estimate a number of discriminant variables from the importances of variables. The SelectionVarStat function can also be used to estimate this number from distributions of p-values. Of note, be sure that the Ntree argument is high enough to get a robust estimation with the mda or cvp methods.

The "RFEGlmnet" and "RFERF" methods are based on recursive feature elimination and can either optimize the kappa coefficient or the accuracy as metrics when selecting variables.

The "sPLSDA" method selects variables from the ones kept in latent components of the sparse PLS-DA model using an automatic choice of the number of components (when the balanced classification error rate (BER) reaches a plateau - see argument threshold).

The "mda" and "cvp" methods use the distribution of variable importances to estimate the number of discriminant features (mass-over-charge values). Briefly, the distribution of variable importances for useless (not discriminant) features is firstly estimated from negative importance variables by the method proposed in section 2.6 of Janitza et al.(2018). Next, the following mixture model is assumed:  $F(x) = \pi \times F_u(x) + (1 - \pi) \times F_d(x)$  where F is the empirical cumulative distribution of variable importances of all the features,  $F_u$  the one of the useless features,  $F_d$  the one of the discriminative features, and  $\pi$  is the proportion of useless features in the dataset. From the estimated distribution of useless features, we can estimate quantile values  $x_q$  and compute  $\epsilon_q = min(F(x_q)/q; 1)$  for each quantile q. The minimum of the  $\epsilon_q$  corresponds to the estimated proportion of useless features in the dataset, what allows estimating the number of discriminant features by  $N_d = floor(N \times (1 - \pi))$  where N is the total number of features. Next, the  $N_d$  features with the highest variable importances are selected.

The "VSURF" and "sPLSDA" methods use the minimum mean out-of-bag (OOB) and balanced classification error rate (BER) metrics respectively.

For Sampling methods available for unbalanced data: "up" corresponds to the up-sampling method which consists of random sampling (with replacement) so that the minority class is the same size as the majority class; "down" corresponds to the down-sampling method randomly which consists of random sampling (without replacement) of the majority class so that their class frequencies match the minority class; "smote" corresponds to the Synthetic Minority Over sampling Technique (SMOTE) specific algorithm for data augmentation which consist of creates new data from minority class using the K Nearest Neighbor algorithm.

See rfe in the caret R package, VSURF in the VSURF R package, splsda in the mixOmics R package, importance function in the randomForest R package, and CVPVI function in the vita R package for more details.

#### Value

A list composed of:

sel\_moz a vector with discriminant mass-over-chage values.

For the "RFERF" and "RFEGlmnet" methods, it also returns the results of the rfe function of the caret R package.

For the "VSURF" method, it also returns the results of the results of the VSURF function of the VSURF R package.

For the "sPLSDA" method, it also returns the following items:

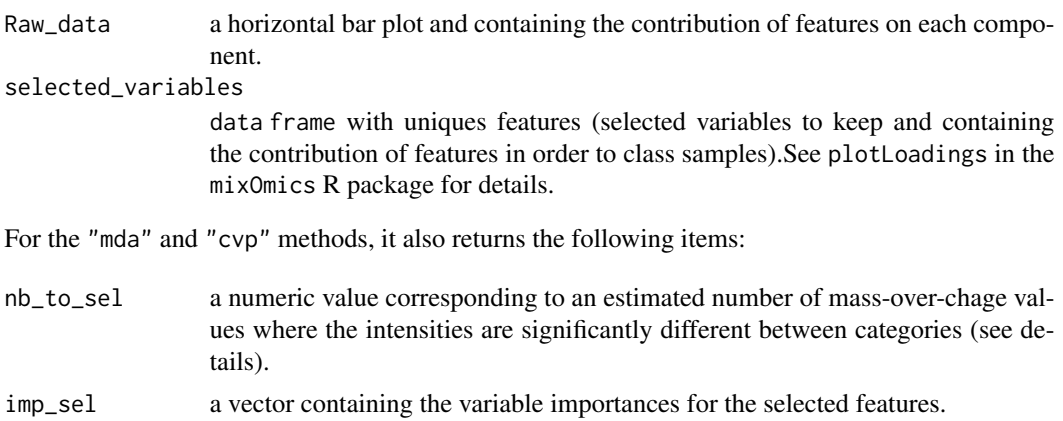

#### References

Kuhn, Max. (2012). The caret Package. Journal of Statistical Software. 28.

Genuer, Robin, Jean-Michel Poggi and Christine Tuleau-Malot. VSURF : An R Package for Variable Selection Using Random Forests. R J. 7 (2015): 19.

Friedman J, Hastie T, Tibshirani R (2010). Regularization Paths for Generalized Linear Models via Coordinate Descent. Journal of Statistical Software, 33(1), 1-22.

Kim-Anh Le Cao, Florian Rohart, Ignacio Gonzalez, Sebastien Dejean with key contributors Benoit Gautier, Francois, Bartolo, contributions from Pierre Monget, Jeff Coquery, FangZou Yao and Benoit Liquet. (2016). mixOmics: Omics. Data Integration Project. R package version 6.1.1. <https://CRAN.R-project.org/package=mixOmics>

Nitesh V. Chawla, Kevin W. Bowyer, Lawrence O. Hall, and W. Philip Kegelmeyer. 2002. SMOTE: synthetic minority over-sampling technique. J. Artif. Int. Res. 16, 1 (January 2002), 321–357.

Branco P, Ribeiro R, Torgo L (2016). "UBL: an R Package for Utility-Based Learning." CoRR, abs/1604.08079.

Janitza, S., Celik, E., Boulesteix, A. L. (2018). A computationally fast variable importance test for random forests for high-dimensional data. Advances in Data Analysis and Classification, 12, 885-915.

#### Examples

```
library("MSclassifR")
library("MALDIquant")
```
###############################################################################

## 1. Pre-processing of mass spectra

#### Selection Var 25

```
# load mass spectra and their metadata
data("CitrobacterRKIspectra","CitrobacterRKImetadata", package = "MSclassifR")
# standard pre-processing of mass spectra
spectra <- MSclassifR::SignalProcessing(CitrobacterRKIspectra)
# detection of peaks in pre-processed mass spectra
peaks <- MSclassifR::PeakDetection(x = spectra, averageMassSpec=FALSE)
# matrix with intensities of peaks arranged in rows (each column is a mass-over-charge value)
IntMat <- MALDIquant::intensityMatrix(peaks)
rownames(IntMat) <- paste(CitrobacterRKImetadata$Strain_name_spot)
# remove missing values in the matrix
IntMat[is.na(IntMat)] <- 0
# normalize peaks according to the maximum intensity value for each mass spectrum
IntMat \leq apply(IntMat, 1, function(x) x/(\max(x)))# transpose the matrix for statistical analysis
X \leftarrow t(IntMat)# define the known categories of mass spectra for the classification
Y <- factor(CitrobacterRKImetadata$Species)
###############################################################################
## 2. Perform variables selection using SelectionVar with RFE and random forest
# with 5 to 10 variables,
# up sampling method and trained with the Kappa coefficient metric
a <- SelectionVar(X,
                  Y,
                  MethodSelection = c("RFERF"),
                  MethodValidation = c("cv"),
                  PreProcessing = c("center","scale","nzv","corr"),
                  NumberCV = 2,
                  Metric = "Kappa",
                  Sizes = c(5:10),Sampling = "up")
# Plotting peaks on the first pre-processed mass spectrum and highlighting the
# discriminant mass-over-charge values with red lines
PlotSpectra(SpectralData=spectra[[1]],Peaks=peaks[[1]],
            Peaks2=a$sel_moz,col_spec="blue",col_peak="black")
###############################################################################
## 3. Perform variables selection using SelectionVar with VSURF
# This function can last a few minutes
b <- SelectionVar(X, Y, MethodSelection = c("VSURF"))
summary(b$result)
###############################################################################
## 4. Perform variables selection using SelectionVar with "mda" or "cvp"
# option 1: Using mean decrease in accuracy
# with no sampling method
c <- SelectionVar(X,Y,MethodSelection="mda",Ntree=10*ncol(X))
# Estimation of the number of peaks to discriminate species
c$nb_to_sel
# Discriminant mass-over-charge values
```
c\$sel\_moz

```
# Plotting peaks on the first pre-processed mass spectrum and highlighting the
# discriminant mass-over-charge values with red lines
PlotSpectra(SpectralData=spectra[[1]],Peaks=peaks[[1]],
            Peaks2=c$sel_moz,col_spec="blue",col_peak="black")
# option 2: Using cross-validated permutation variable importance measures (more "time-consuming")
# with no sampling method
d <- SelectionVar(X,Y,MethodSelection="cvp",NumberCV=2,ncores=2,Ntree=1000)
# Estimation of the number of peaks to discriminate species
d$nb_to_sel
# Discriminant mass-over-charge values
d$sel_moz
# Plotting peaks on the first pre-processed mass spectrum and highlighting the
# discriminant mass-over-charge values with red lines
PlotSpectra(SpectralData=spectra[[1]],Peaks=peaks[[1]],
            Peaks2=d$sel_moz,col_spec="blue",col_peak="black")
# Mass-over charge values found with both methods ("mda" and "cvp")
intersect(c$sel_moz,d$sel_moz)
```
SelectionVarStat *Variable selection using multiple statistical tests.*

#### Description

This function performs a statistical test for each mass-over-charge value to determine which are discriminants between categories. Using the distribution of resulting multiple p-values, it determines an expected number of discriminant features, and adjusted p-values that can be used to control a false discovery rate threshold.

#### Usage

```
SelectionVarStat(X,
                 Y,
                 stat.test = "Limma",
                 pi0.method="abh",
                 fdr=0.05,
                 Sampling = c("no", "up","down", "smote"))
```
<span id="page-25-0"></span>

#### Arguments

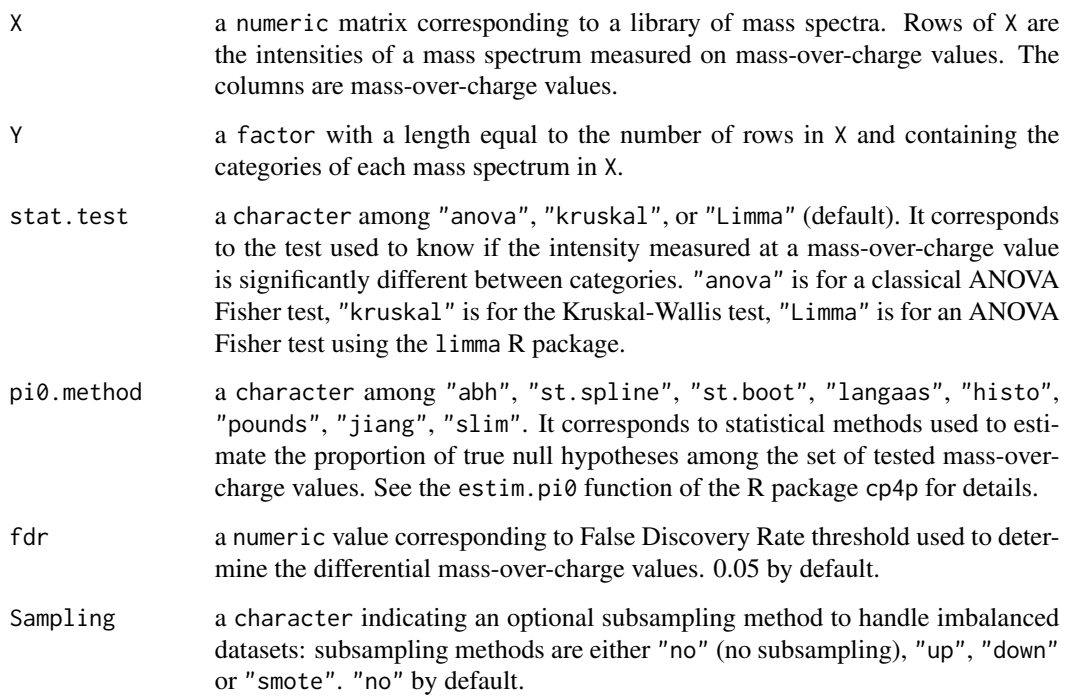

#### Details

The SelectionVarStat function allows performing "quick" classification of mass-over-charge values. It tries to find all the mass-over-charge values (or the number of mass-over-charge values) that are discriminant between categories. This can conduct to select "correlated" mass-over-charge values (i.e. associated to intensities evolving similarly between categories). By default, multiple moderated t-tests using the limma R package (bayesian regularization of variances) are performed and the p-values are corrected using an adaptive Benjamini and Hochberg procedure to control the false discovery rate. Different ways to estimate the proportion of true null hypotheses (object pi0 returned by the function - see the cp4p R package for details) can be used for the adaptive Benjamini-Hochberg procedure ("abh" by defaut).

#### Value

A list composed of:

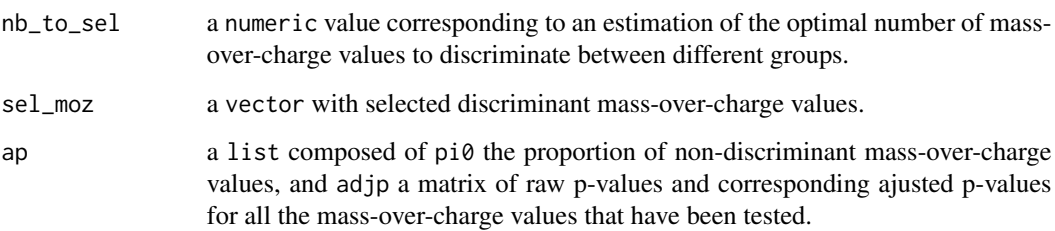

#### References

Gianetto, Quentin & Combes, Florence & Ramus, Claire & Bruley, Christophe & Coute, Yohann & Burger, Thomas. (2015). Technical Brief Calibration Plot for Proteomics (CP4P): A graphical tool to visually check the assumptions underlying FDR control in quantitative experiments. Proteomics. 16. 10.1002/pmic.201500189.

#### Examples

```
library("MSclassifR")
library("MALDIquant")
###############################################################################
## 1. Pre-processing of mass spectra
# load mass spectra and their metadata
data("CitrobacterRKIspectra","CitrobacterRKImetadata", package = "MSclassifR")
# standard pre-processing of mass spectra
spectra <- MSclassifR::SignalProcessing(CitrobacterRKIspectra)
# detection of peaks in pre-processed mass spectra
peaks <- MSclassifR::PeakDetection(x = spectra, labels = CitrobacterRKImetadata$Strain_name_spot)
# matrix with intensities of peaks arranged in rows (each column is a mass-over-charge value)
IntMat <- MALDIquant::intensityMatrix(peaks)
rownames(IntMat) <- paste(CitrobacterRKImetadata$Strain_name_spot)
# remove missing values in the matrix
IntMat[is.na(IntMat)] <- 0
# normalize peaks according to the maximum intensity value for each mass spectrum
IntMat \leq apply(IntMat, 1, function(x) x/(\max(x)))# transpose the matrix for statistical analysis
X \leftarrow t(IntMat)# define the known categories of mass spectra for the classification
Y <- factor(CitrobacterRKImetadata$Species)
###############################################################################
```
## 2. Estimate the optimal number of peaks to discriminate the different species

OptiPeaks <- SelectionVarStat(X,

Y, stat.test = "Limma", pi0.method="abh", fdr=0.05, Sampling="smote")

## Estimation of the optimal number of peaks to discriminate species (from the pi0 parameter) OptiPeaks\$nb\_to\_sel

## discriminant mass-over-chage values estimated using a 5 per cent false discovery rate OptiPeaks\$sel\_moz

## p-values and adjusted p-values estimated for all the tested mass-over-charge values OptiPeaks\$ap\$adjp

#### <span id="page-28-0"></span>SignalProcessing *Function performing post acquisition signal processing*

#### Description

This function performs post acquisition signal processing for list of MassSpectrum objects using commonly used methods : transform intensities ("sqrt"), smoothing ("Wavelet"), remove baseline ("SNIP"), calibrate intensities ("TIC") and align spectra. Methods used are selected from the MALDIquant and MALDIrppa R packages.

#### Usage

SignalProcessing(x,

```
transformIntensity_method = "sqrt",
smoothing_method = "Wavelet",
removeBaseline_method = "SNIP",
removeBaseline_iterations = 25,
calibrateIntensity_method = "TIC",
alignSpectra_NoiseMethod = "MAD",
alignSpectra_method = "lowess",
alignSpectra_halfWs = 11,
alignSpectra_SN = 3,
tolerance_align = 0.002,
referenceSpectra = NULL,
minFrequency= 0.5,
binPeaks_method = "strict",
keepReferenceSpectra = FALSE,
...)
```
#### Arguments

x a list of MassSpectrum objects (see MALDIquant R package). transformIntensity\_method a character indicating the method used to transform intensities: "sqrt" by default. This function can be replaced by another mathematical function such as "log". smoothing\_method a character indicating the smoothing methods used. By default, it performs undecimated Wavelet transform (UDWT) for list of MassSpectrum objects. This Smoothing method can be remplaced by "SavitzkyGolay" or "MovingAverage". See wavSmoothing in the MALDIrppa R package for details.

#### removeBaseline\_method

a character indicating the method used to remove baseline. It uses "SNIP" method for list of MassSpectrum objects. This baseline estimation method can be remplaced "TopHat", "ConvexHull" or "median". See removeBaseline-methods of the MALDIquant R package for details.

#### removeBaseline\_iterations

a numeric value indicting the number of iterations to remove baseline (by default = 25). See removeBaseline-methods of the MALDIquant R package for details.

#### calibrateIntensity\_method

a character indicating the intensities calibration method used ("TIC" method by default). This calibration method can be remplaced by "PQN" or "median".See calibrateIntensity-methods of the MALDIquant R package for details.

#### alignSpectra\_NoiseMethod

a character indicating the noise estimation method. It uses "MAD" method for list of MassSpectrum objects. This noise estimation method estimation method can be remplaced "SuperSmoother". See estimateNoise-methods of the MALDIquant R package for details.

#### alignSpectra\_method

a character indicating the warping method. It uses "lowess" method for list of MassSpectrum objects. This warping method method can be remplaced "linear", "quadratic" or "cubic" . See determineWarpingFunctions of the MALDIquant R package for details.

#### alignSpectra\_halfWs

a numeric value half window size to detect peaks (by default = 11). See detectPeaks-methods of the MALDIquant R package for details.

#### alignSpectra\_SN

a numeric value indicating the signal-to-noise ratio used to detect peaks (by  $default = 3$ . See detectPeaks-methods of the MALDIquant R package for details.

#### tolerance\_align

a numeric value indicating a maximal relative deviation of a peak position (mass) to be considered as identical in ppm (by default  $= 0.002$ ). See determine Warping Functions of the MALDIquant R package for details.

#### referenceSpectra

a MassPeaks reference spectrum for alignment of the sample(s). If this reference spectrum is not provided, a reference spectrum is created using the minFrequency and binPeaks\_method arguments. See referencePeaks of the MALDIquant R package for details.

minFrequency a numeric minimum frequency for each peak over all analyzed spectra (by default = 0.5) for the creation of the reference spectrum. See referencePeaks of the MALDIquant R package for details.

#### binPeaks\_method

a character indicating the method used to equalize masses for similar peaks for the creation of the reference spectrum. The "strict" method is used by default corresponding to a unique peak per bin from the same sample. This method can be remplaced by "relaxed" corresponding to multiple peaks per bin from the same sample. See binPeaks of the MALDIquant R package for more details.

#### SignalProcessing 31

keepReferenceSpectra

a logical value indicating if the created reference spectrum is returned by the function (FALSE, default).

... other arguments from MALDIrppa packages for the wavSmoothing function such as n.levels (corresponding to the depth of the decomposiion for the wavelet function). See wavSmoothing of the MALDIrppa R package for details.

#### Details

The SignalProcessing function provides an analysis pipeline for MassSpectrum objects including intensity transformation, smoothing, removing baseline.

The Wavelet method relies on the wavShrink function of the wmtsa package and its dependencies (now archived by CRAN). The original C code by William Constantine and Keith L. Davidson, in turn including copyrighted routines by Insightful Corp., has been revised and included into MALDIrppa for the method to work.

All the methods used for SignalProcessing functions are selected from MALDIquant and MALDIrppa packages.

#### Value

A list of modified MassSpectrum objects (see MALDIquant R package) according to chosen arguments. If the argument referenceSpectra is not completed and the argument keepReferenceSpectra is TRUE, a list containing the MassSpectrum objects modified named "spectra" and the created reference spectrum named "RefS" is returned.

#### References

Gibb S, Strimmer K. MALDIquant: a versatile R package for the analysis of mass spectrometry data. Bioinformatics. 2012 Sep 1;28(17):2270-1. doi: [10.1093/bioinformatics/bts447.](https://doi.org/10.1093/bioinformatics/bts447) Epub 2012 Jul 12. PMID: 22796955.

Javier Palarea-Albaladejo, Kevin Mclean, Frank Wright, David G E Smith, MALDIrppa: quality control and robust analysis for mass spectrometry data, Bioinformatics, Volume 34, Issue 3, 01 February 2018, Pages 522 - 523, doi: [10.1093/bioinformatics/btx628](https://doi.org/10.1093/bioinformatics/btx628)

#### Examples

```
library("MALDIquant")
library("MSclassifR")
## Load mass spectra
data("CitrobacterRKIspectra", package = "MSclassifR")
# plot first unprocessed mass spectrum
PlotSpectra(SpectralData=CitrobacterRKIspectra[[1]], col_spec="blue")
## spectral treatment
spectra <- SignalProcessing(CitrobacterRKIspectra,
                            transformIntensity_method = "sqrt",
```

```
smoothing_method = "Wavelet",
removeBaseline_method = "SNIP",
removeBaseline_iterations = 25,
calibrateIntensity_method = "TIC",
alignSpectra_Method = "MAD",
alignSpectra_halfWs = 11,
alignSpectra_SN = 3,
tolerance_align = 0.002)
```

```
# plot first processed mass spectrum
PlotSpectra(SpectralData=spectra[[1]], col_spec="blue")
```
# <span id="page-32-0"></span>Index

∗ Dataset CitrobacterRKImetadata, [2](#page-1-0) CitrobacterRKIspectra, [3](#page-2-0) ∗ Estimation LogReg, [4](#page-3-0) ∗ Feature selection SelectionVar, [20](#page-19-0) SelectionVarStat, [26](#page-25-0) ∗ Prediction PredictFastClass, [13](#page-12-0) PredictLogReg, [15](#page-14-0) ∗ Preprocessing PeakDetection, [10](#page-9-0) SignalProcessing, [29](#page-28-0) CitrobacterRKImetadata, [2](#page-1-0) CitrobacterRKIspectra, *[2,](#page-1-0) [3](#page-2-0)*, [3](#page-2-0) LogReg, [4,](#page-3-0) *[15,](#page-14-0) [16](#page-15-0)* MSclassifR, [9](#page-8-0) PeakDetection, [10](#page-9-0) PlotSpectra, [12](#page-11-0) PredictFastClass, [13](#page-12-0) PredictLogReg, *[5](#page-4-0)*, [15](#page-14-0)

SelectionVar, [20](#page-19-0) SelectionVarStat, [26](#page-25-0) SignalProcessing, [29](#page-28-0)